## Bastelangebot Schneemann

.

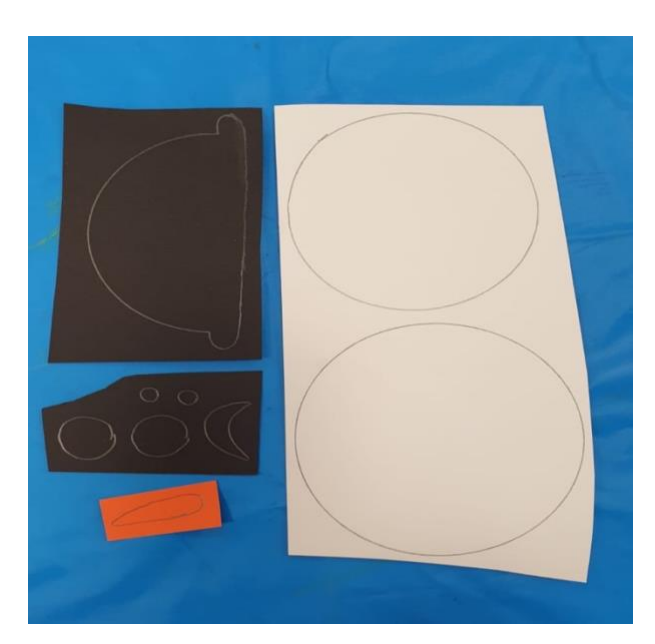

1. Zuerst musst du alle Schablonen auf Tonkarton zeichnen.

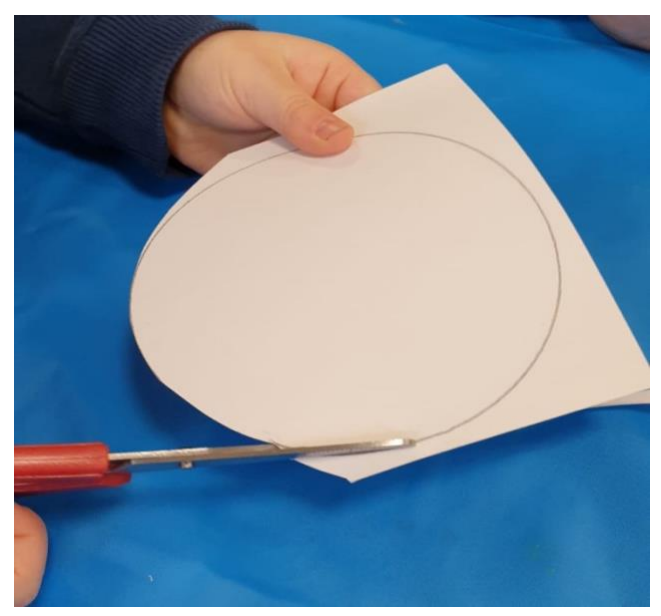

2. Nun schneidest du alle Teile aus. Versuche dabei möglichst auf der Linie zu schneiden.

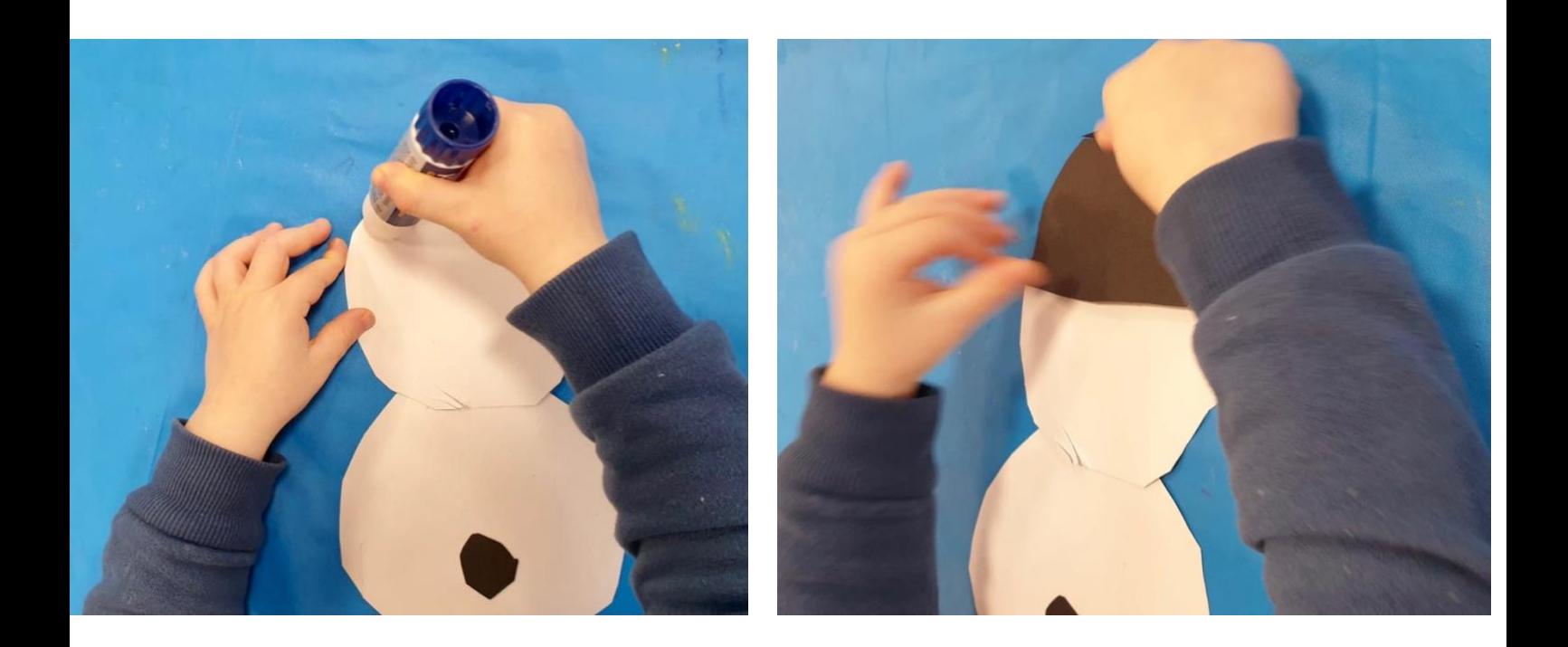

3. Jetzt benutzt du den Klebestift und klebst alle Teile an die richtige Stelle. Du weißt bestimmt wie ein Schneemann aussieht, wenn nicht schau dir einfach den fertigen Schneemann im nächsten Schritt an.

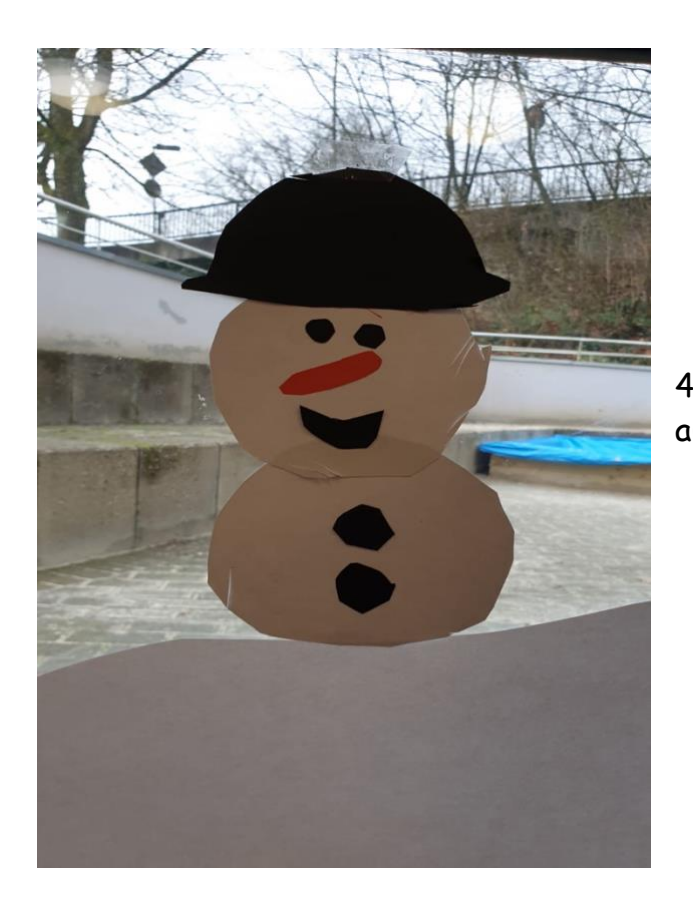

4. So sieht dein fertiger Schneemann aus.

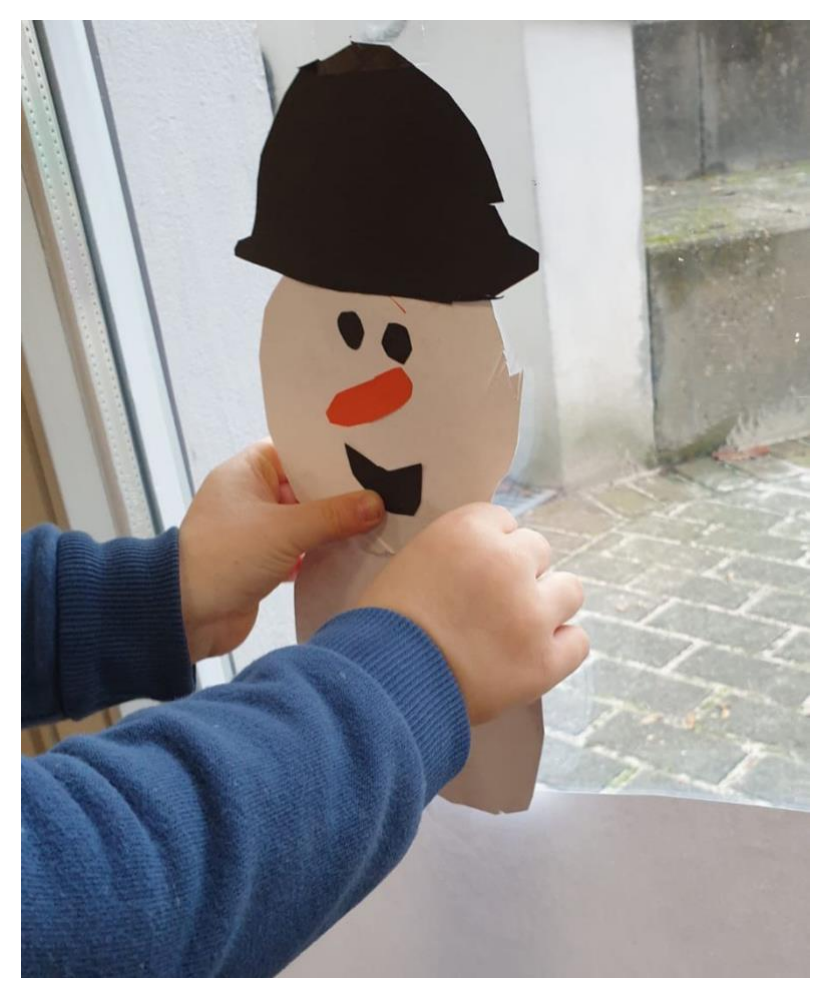

5. Nun kannst du deinen Schneemann ans Fenster kleben. Wenn du möchtest kannst du deinen von beiden Seiten gestalten. Dafür musst du nur alle Teile außer die beiden weißen Schneekugeln, doppelt ausschneiden.